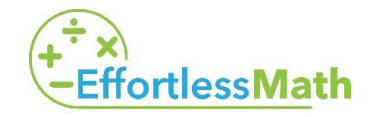

## Math Worksheets Name: 1990 Mame:

Date: \_\_\_\_\_\_\_\_\_\_\_

# *Finding Determinants of a Matrix*

### *Evaluate the determinant of each matrix.*

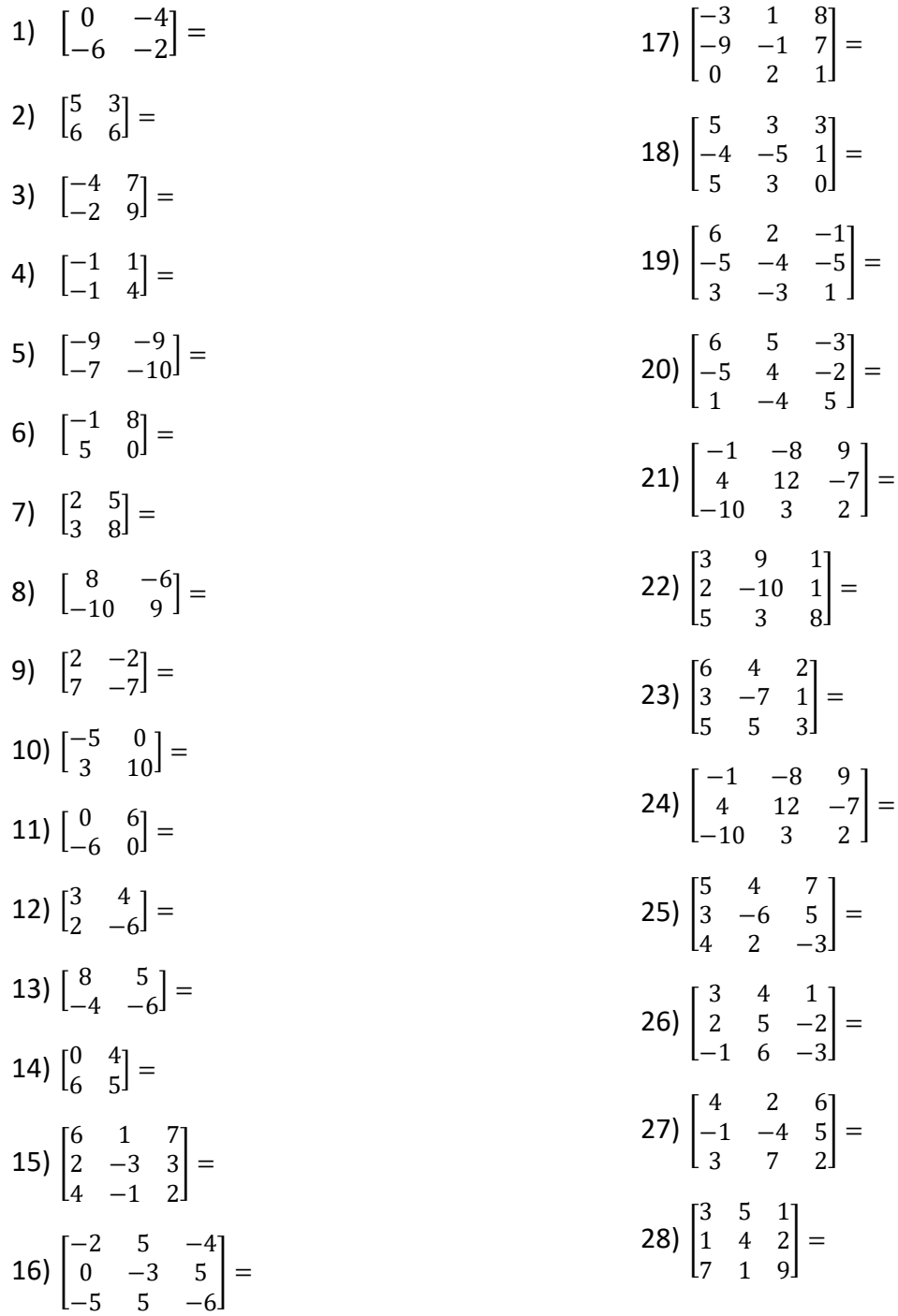

**… So Much More Online! Please visit: [www.EffortlessMath.com](file:///C:/Users/PC/Downloads/www.EffortlessMath.com)**

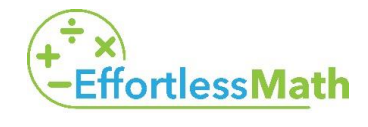

Math Worksheets Name: 1990 Mame:

Date: \_\_\_\_\_\_\_\_\_\_\_

#### **Answers**

#### *Finding Determinants of a Matrix*

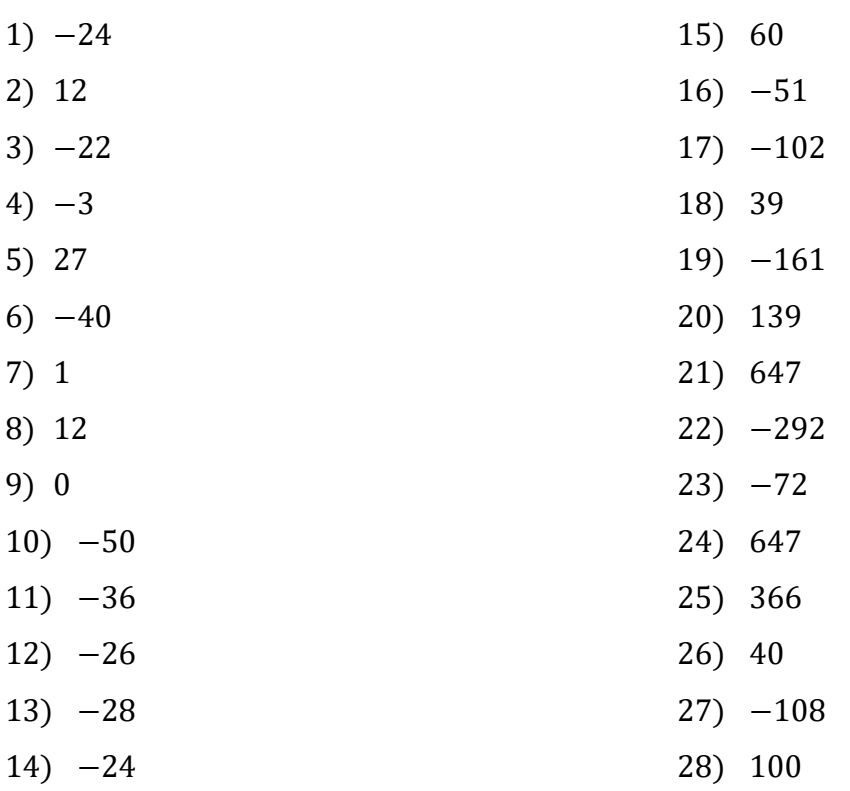

**… So Much More Online! Please visit: [www.EffortlessMath.com](file:///C:/Users/PC/Downloads/www.EffortlessMath.com)**